## **Adobe Photoshop Free Download Software Latest Full Version [EXCLUSIVE]**

Installing Adobe Photoshop and then cracking it is easy and simple. The first step is to download and install the Adobe Photoshop software on your computer. Then, you need to locate the installation.exe file and run it. Installing Adobe Photoshop and then cracking it is easy and simple. The first step is to download and install the Adobe Photoshop software on your computer. Then, you need to locate the installation.exe file and run it. Once the installation is complete, you need to locate the patch file and copy it to your computer. The patch file is usually available online, and it is used to unlock the full version of the software. After the patch file is copied, you need to run it and then follow the instructions on the screen. Once the patching process is complete, you will have a fully functional version of Adobe Photoshop on your computer. To make sure that the software is running properly, you should check the version number to ensure that the crack was successful. And that's it - you have now successfully installed and cracked Adobe Photoshop!

[Click Here](http://godsearchs.com/blaylock/rowdiness/thee.ZG93bmxvYWR8UjlSY21wMWZId3hOamN5TlRreU5UYzBmSHd5TmpJMWZId29UU2tnVjI5eVpIQnlaWE56SUZ0UVJFWmQ/example=incoherent/sefer=unlooked?UGhvdG9zaG9wIENTNQUGh)

The operations of many image editing techniques are accomplished using an irreplaceable element: the hand. Even a novice can use Photoshop to change the lighting, contrast, and other conditions that affect the look of a picture.

The basic interface of Photoshop software has many features to be able to satisfy the needs of the users and designers. It allows us to work with images and there are many tools to make it easier to edit the images, you are not satisfied with our work and we will help us to regain your trust on our work.

There is plenty of flexibility for creative people who want to kill time in place and change the size, color, gradients, and dozens of other settings. An eight-digit system is used in the portrait toolbars to accommodate different images.

In the same way, the easy-to-use interface, support for text and fonts, and search menu will make it easy for users to find the perfect fit. You can also add comments or tags, which will help designers and administrators to easily browse and manage their projects.

The Object Selection section gives you direct selection options: Quick Selection; Quick Selection; Channels Selection; Mask Selection; Nearest Neighbor Selection; and Magnetic Lasso. These new tools are said to be especially useful for local adjustments such as selectively retouching problematic areas of a photograph. You can also apply adjustment layers or Smart Filters as well as crop and rotate an object with some experimental tools. The rest of the section shows you sizes and orientations for your objects in order to experiment.

## **Photoshop CS5 Download free Registration Code CRACK WIN & MAC [32|64bit] {{ lifetime releaSe }} 2023**

Now, as far as processing power, due to Adobe Photoshop's abilities to process images without a noticeable slowdown, this method of photo editing is well suited to higher-end and high-volume computers because of the large number of layers, brushes and the massive size of the files they produce. About 25% of your computer's memory, or RAM, is swapped automatically when Photoshop runs, so you can't increase RAM until the swap file needs more room to run the process properly. This should not be a problem for most people running these programs because the stock settings are still very optimized and with few tweaks, you can significantly speed up Photoshop's performance.

Of course they come with all the same software - the one thing that separates these programs apart is that they do different things. Photoshop is the powerhouse of the two and is widely used for retouching, photo editing, web design and fine art graphics. It's also the program that professional photographers use to create print layouts.

Now, I've just shown you Photoshop Camera, which is my favorite tool for creating videos. I also use Photoshop to create videos for other services like YouTube. With lightroom, I edit them afterwards. While we're on the same subject, I had a look at the set up options for Lightroom. One of the most important ones is the saving settings. I had to automate a lot of work for myself, and I share these tips and tricks with you.

The most important feature in Lightroom is the smart collection, which automatically organizes your images automatically. This is one time every year. You can change the ID or even the name directly from the Collection page.

e3d0a04c9c

## **Photoshop CS5 With Licence Key 2023**

To make images awesome, Photoshop is the tool of the most prominent experts. Although the celebrated icon did not change at all, the role of Photoshop has been expanded from being plain image editor, it has been developed to a new level. Today, you can use Photoshop CS6 to design advertisements, to create a resume or package for this iPad. For advanced work, Photoshop CS6 offers an extended set of tools, allowing you to work quickly and easily with any image on any device. In addition to the traditional layer features, you can doodle in vector layers, edit raw images, simulate 3D with texture maps, layer filters and apply the paint bucket brush mode. Also, new photomatrix and text tools make it easier to manipulate images. You can even use layered images for photo manipulation. Choose the new Camera Raw image-editing tool to adjust the color and exposure of your photos, as well as add blur or sharpness. You can easily check out your images on a desktop Web browser or at any size with the new Retina Display-optimized HTML5/Javascript display. Duplicate layers, blend modes, smart object information, masking, curves, filters, shapes, selections, and more help you create the effect you want, even if you are working on an image with several layers. If you're a designer or illustration professionals in need of a beautiful, high-resolution mockup of your website or a mobile app, Photoshop has several ways to help. You can import or create a mockup directly from Photoshop, quickly drag and arrange elements to build a good design, or use the tools in the Object or 3D view to create a high-quality image. You can even see the source files, so you know which images are used and which will be used in printing.

adobe photoshop free download android adobe photoshop free download 8.0 adobe photoshop free download 8.1 effects for adobe photoshop free download fonts for adobe photoshop free download latest adobe photoshop free download ps adobe photoshop free download pc adobe photoshop free download pro adobe photoshop free download pc full version adobe photoshop free download psd files

Adobe Photoshop Elements is a versatile software that let you to edit and work with a wide range of graphic and multimedia elements. Photoshop Elements integrates all the elements to edit, manage, save and share files. It also helps you organize and share your content while you're working. Ensure that you have the latest version of the software installed. Download a trial version to determine if you like the software before you start any project or involve your clients. While Photoshop is available free online, its trial version is limited to use on your personal computer and cannot be transferred to a client's computer once you are finished. Other software makers distribute their software for free online, but they prevent you from publishing your work online and also provide help/support in case you run into issues using their software. Commonly, Adobe Photoshop is designed to make your graphic editing task easier for beginners. You can cut, copy, paste, recolor, and re-write your work. Photoshop also allows you to add shapes and patterns to your design. For picture loading and saving, you can import and edit images from different sources like the web, memory cards, and camera. For your placement, make selection makes in between images more fun with its powerful selection tools. With another alternative tool, you can add frames to your designs. While these are the most basic functionalities of a graphics tool, Adobe Photoshop still has a lot to offer to its users.

Manage big files. Manage, organize, save, and edit pictures on your web. The web app for Adobe Photoshop makes it possible to work on more than just a selection of images. You can work on or simultaneously edit up to 10 web files without needing to copy, move, or save files. That means you can smoothly work on more than one web file right from the image editor's interface. UPS. Our strategy is simple: Stay focused. While we aim for the best, we also know that some Photoshop features cannot be included in every title. You'll be able to find all of Photoshop's best and most popular features among the features in the book you choose. The best and most popular Photoshop features can still be found in both new titles and in this book, as well as books you've already purchased. Explore Elements. All Elements and Express tools are available from the website, as well as from within the app. Create or open an image, and press Alt+S to bring up the Select menu for Selection tools, then press and hold the Alt key. These tools are accessed in other books. The Bookshelf. You'll find lots of tips, tricks, and techniques in this book. With every new release from the feature team, you'll be able to take advantage of new ways to use Photoshop on the web. The logo at the front of the book tells you which versions/editions of the software are included. See the book's table of contents for the features included in each. Creativity. You can work with the features in this book to create your own unique products. You can also fold in the features from other Photoshop books in the scene. If you start with this book and then read all the others in this Photoshop Universe, you'll have a comprehensive toolbox of Photoshop skills, and you can follow your creative interests and even visualize yours future.

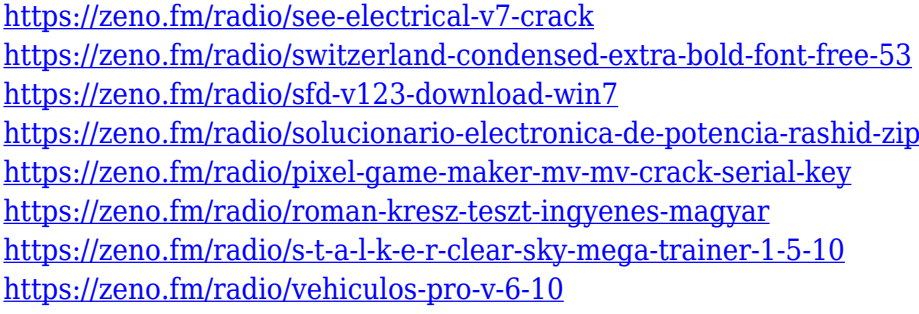

Adobe's Big Red Button is a new feature that helps users manage the major Adobe Creative Cloud subscriptions, while also making applications available offline. The first of its kind, the Big Red Button creates bundles of offline access to CS6's industry standard apps, Photoshop, Premier Pro, and After Effects. These app bundles include digital assets such as movies and image libraries for offline viewing, as well as access to the Creative Cloud Libraries, for accessing additional assets. The first version of Photoshop to utilize World Wide Web Consortium (W3C) WC3® HTML5 Level 3 features has been released, such as WebP image format, CSS3 gradients, canvas tag, HTML5 datetime picker, and several more. The new version of Photoshop required an updated plug-in, such as the Safari JavaScript engine, in macOS to support its new API features. These sections will cover the various tools in great detail. Now that we've been digging into Photoshop, its potential, and all the features that go into making such a powerful tool, we'll discuss the three main areas of selection and editing. Adobe Photoshop features – the most common tools are the tools that designers would use to edit a photo or any other parts of an image. Now that we've been digging into Photoshop, its potential, and what all the features are, let's move on to get started with the three most important areas of selection and editing. You'll need to practice using some of the major tools in Photoshop and learn how to incorporate the basic tools into your workflow.One of the most glaring and obvious features of the Adobe family of software is the ability to connect. The Creative Cloud, an annual subscription to a virtually unlimited online playland where you can use Photoshop, Lightroom and InDesign. Depending on where you are, there are also the Adobe Creative Cloud.

With the new Smart Objects, it now becomes easier to organize your projects and manage large images by including the ability of switching between Smart Object and reference image on a single layer. This features allow you to easily swap out an image while still keeping the original image so that you can always go back to it. You can also edit Smart Objects without changing its source image and vice versa. You can move, resize, and even adjust the opacity of your Smart Object to interact more, your files easily and effortlessly. Photoshop is now taking shape as the industry leader by introducing a revolutionary new feature: 3D shapes. With this new tool, you'll have the ability to create and use 3D shapes similar to a 3D image in your images and customize your design in a way that wasn't possible before. All you need to do is drag a shape over any existing image in Photoshop. Your shape will appear in that image and you can edit it in much the same way as a regular layer and can be rotated, scaled and moved. For Events and Conferences, Cameron White has created a list of three top image tips for success that we have added to this article. With these solutions you'll get the best out of Photoshop and stay organized for large events. Of all the Adobe plugins, which is one of the most useful ways to make your photos look great. When shooting, we typically snap about 1,000 photos. However, when it comes to editing, the process can take hours. Luckily, with the introduction of filters, you can easily apply them to your photo, creating a look instantly.